- 13 ISBN 9787115133311
- 10 ISBN 711513331X

出版时间:2005-8

页数:329

版权说明:本站所提供下载的PDF图书仅提供预览和简介以及在线试读,请支持正版图书。

## www.tushu111.com

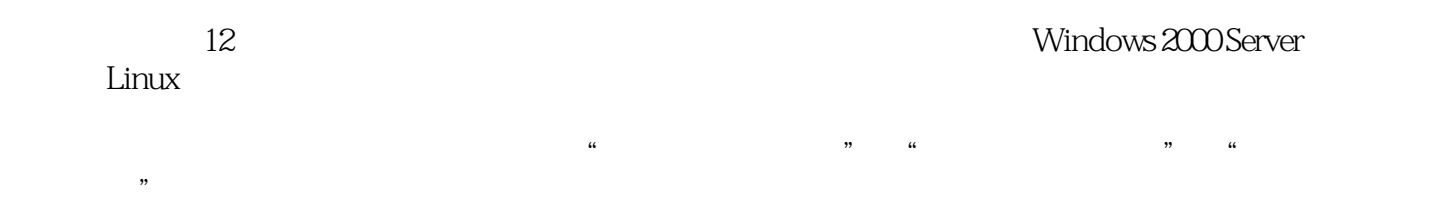

*Page 2*

1 11.1 11.1.1 11.1.2 31.2 41.2.1 41.2.2 51.2.3 / 51.2.4 Intranet 51.3  $61.31$   $61.32$   $101.33$   $121.34$ 181.35 201.4 281.4.1 281.4.2  $291.43$   $291.44$   $301.5$   $321.6$  IP  $331.61$  IP  $331.62$  IP  $371.63$ 381.6.4 IP MAC 381.6.5 IP 40 40 2  $412.1$   $412.2$  Windows 98  $412.2.1$ 412.2.2 422.2.3 TCP/IP 432.2.4 432.2.5  $\degree$ " "432.3 Windows 2000 442.3.1 442.3.2 TCP/IP 442.3.3  $\ldots$   $\ldots$   $\ldots$   $\ldots$   $452.4$  $452.4.1$   $462.4.2$   $472.4.3$   $492.5$ NetMeeting 502.6  $552.61$  552.6.2 562.7 582.7.1 582.7.2 NetMeeting 592.7.3 AP 59 60 3 Windows 2000 Server  $613.1$   $613.1.1$   $613.1.2$   $643.1.3$  $653.1.4$   $683.2$   $683.2.1$   $683.2.2$  $\frac{693.3}{723.31}$   $\frac{723.32}{723.32}$   $\frac{733.33}{733.33}$ 733.34 743.4 DHCP 753.4.1 DHCP 753.4.2 DHCP 763.4.3 DHCP 763.4.4 DHCP 773.4.5 793.46 DHCP 803.5 DNS 813.5.1 DNS 813.5.2 DNS  $813.53$  DNS  $853.54$  DNS  $863.6$  WWW 863.6.1 Web 863.6.2 IIS 5.0 873.6.3 883.6.4 WWW 893.7 FTP 963.7.1 FTP 963.7.2 IIS FTP 963.8 E-mail 1013.8.1 E-mail服务概述 1023.8.2 安装Exchange 2000 Server 1033.8.3 Exchange 2000 Server的配置 1053.8.4 1083.9 1083.9 1103.9.1 1103.9.1 1103.9.2 WinGate 1113.9.3 Windows 2000 Internet 1143.10 1153.10.1 Windows 2000 Server and 1153.10.2 Windows 2000 Server and 1153.10.3 DHCP 1163.10.4 DNS 1163.10.5 WWW FTP 1173.10.6 E-mail 1183.10.7 WinGate 119 119 4 Linux 1204.1 Linux 1204.1.1 Linux 1204.1.2 1204.1.3 1204.1.4  $1264.1.5$   $1284.2$   $1304.2.1$   $1304.2.2$ 1334.3 Windows 1384.3.1 Samba 1384.3.2 Samba 件 1384.3.3 Linux主机访问Windows主机 1424.3.4 Windows主机访问Linux主机 1434.4 DHCP服 1434.4.1 DHCP-- 1434.4.2 DHCP 1444.4.3 DHCP 1444.4.4 DHCP 1454.4.5 DHCP 1464.5 DNS 1464.5.1 DNS 1464.5.2 DNS 1464.5.3 1484.5.4 1484.5.5 DNS 1494.5.6 1504.6 FTP 1504.6.1 vsftpd 1514.6.2 / / vsftpd 1514.6.3 vsftpd 1514.7 Web服务器的构架 1534.7.1 安装Apache服务器 1534.7.2 配置httpd.conf文件 1534.7.3 图形化配置界面 1554.8 E-mail服务器的构架 1564.8.1 安装Sendmail 1564.8.2 启动/重新启动/停 Sendmail 1564.8.3 Sendmail 1574.8.4 1584.8.5 1584.8.5 1584.8.6 1594.8.7 POP IMAP 1594.9 1604.9.1 Samba 1604.9.2 DHCP 1604.9.3 DNS 1604.9.4 FTP 1614.9.5 Web 161 162 5 1635.1 VLAN 1635.1.1 VLAN 1635.1.2 VLAN

1645.1.3 VLAN 1655.1.4 VLAN VLAN 1665.2 1705.2.1  $1705.22$  1715.3  $1785.31$  1785.3.2  $1795.4$   $1805.4.1$   $1805.4.2$ 1815.4.3 181 182 6 1846.1 1846.1.1 1846.1.2 1846.1.3 1856.1.4 1856.1.5 CLI 1866.1.6 1866.1.7 1876.1.8 Telnet 1876.1.9 1886.2 VLAN 1916.2.1 Port VLAN 1916.2.2 Tag VLAN 1926.2.3 1956.2.4 1956.2.4 VLAN 1976.2.5 VLAN/802.1Q-VLAN 2006.3 STP 2056.3.1 Spanning Tree 2056.3.2 Spanning Tree 2056.3.3 Spanning Tree 2056.3.4 STPP  $2076.3.5$   $(STP)$   $2086.4$  Aggregate Port  $2146.4.1$ Aggregate Port 2146.4.2 Aggregate Port 2156.4.3 Aggregate Port 2156.4.4 Aggregate Port 2156.4.5 Aggregate Port 2166.4.6 802.3ad  $216$  219 7  $2217.1$  2217.1.1  $2217.1.2$  2217.1.3  $2227.1.4$ 2237.1.5 (PPP) 2237.2 IP 2267.2.1 2267.2.2 2277.2.3 2287.2.4 2297.2.5 2307.2.6 2317.2.7 2317.2.8 (RIP) 2337.3 2357.3.1 2357.3.2 2357.3.3 2357.3.3 2357.3.4 2367.3.5 2367.4 Internet (NAT) 2377.4.1 (NAT) 2377.4.2 (NAPT) 239 241 8  $2428.1$   $2428.1.1$   $2428.1.2$ 2438.1.3 2448.1.4 Telnet  $2458.1.5$  2478.1.6  $2478.1.6$  $(PPP)$  2538.2.1 PPP 2538.2.2 PPP CHAP 2558.3  $2598.31$  RIP 2658.4.1 RIP 2658.4.2 RIP Version 1 2668.5 IP 2718.5.1 (ACL) 2718.5.2 ACL 2728.5.3 2738.5.4 ACLs 2758.5.5 IP 2768.5.6 IP 2788.6 2818.6.1 NAT 2818.6.2 NAT 2818.6.3 NAPT 2818.6.4 NAPT 2828.6.5 (NAT) 2828.6.6  $(NAPT)$  285  $287$  9  $2899.1$ 2899.1.1 2899.1.2 2899.1.2 2899.2 ISDN 2919.2.1 ISDN 2919.2.2 ISDN 2929.3 xDSL 2939.3.1 xDSL 2949.3.2 xDSL 2959.4 ADSL 2959.4.1 ADSL 2959.4.2 ADSL 2969.4.3 ADSL 2979.4.4 ADSL 3009.5 Cable Modem 3039.5.1 HFC 3039.5.2 Cable Modem 3049.5.3 Cable Modem 3059.5.4 Cable Modem系统的配置、使用和管理 3069.5.5 Cable Modem的优缺点 3079.6 电力线接入方案 3079.7 Home PNA 3099.8 DDN 3119.9 3139.10 3139.10.1 IEEE 802.3ah 3139.10.2 EFM 3149.10.3 3149.10.4 3159.11 3159.11 315 315 318 10  $31910.1$   $31910.2$   $32110.2.1$ 32110.2.2 32210.2.3 32210.2.3 32210.2.4 Internet 32410.2.5 32410.2.6 32410.2.6 32410.2.7 32710.3 中小企业网络解决方案 327练习题 329参考文献 330

本站所提供下载的PDF图书仅提供预览和简介,请支持正版图书。

:www.tushu111.com